# Requesting Conformity Inspections

### Using FAA Form 8120-10, "Request for Conformity (RFC)"

Inspections are routinely conducted to verify conformity of parts, installations, test setups, test equipment calibrations, etc.

Conformity inspections are done for both prototype and production activities

- Prototype inspections are initiated by the FAA engineering project office. FAA engineers and DERs may be involved in prototype conformities.
- Production conformity inspections are the responsibility of, and initiated by, the local manufacturing inspection office. DERs are not involved in this process

A prototype conformity inspection is performed as part of the certification process. The request is sent from the engineering project office to the

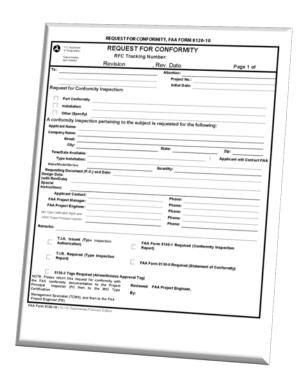

local manufacturing inspection office. The engineering project office may request a DER to initiate this request on their behalf. The request for conformity includes any instructions that are critical to performing the inspection, naming designees who may be involved in the inspection process, and identifies the role they will play. DERs may be authorized to disposition non-conforming items that were found during the inspection. They may reapprove drawings to correct the non-conformity. When authorized by the project office, the DER completes a FAA Form 8120-10, Request for Conformity (RFC). The completed RFC is sent to the manufacturing inspection office to request the inspection, which may be performed by a manufacturing or airworthiness inspector or by one of their designees, a DMIR or DAR-F.

### DER Actions on FAA Form 8120-10 (RFC)

Instructions for completing the RFC are found as a separate instruction sheet attached to the printed version of the form, or as the first two pages of the electronic version of the form and will not be repeated in this documentation. An electronic version of the form can be found at: <a href="http://www.faa.gov/forms/index.cfm/go/document.information/documentID/181173">http://www.faa.gov/forms/index.cfm/go/document.information/documentID/181173</a>.

DERs initiating FAA Form 8120-10, or RFC, on behalf of the project office record their name and DER identification number in the Remarks section on the front of the form. This section is used to specify any designees that will be used during the conformity inspection. It is also used for other instructions pertinent to the inspection. The fillable form on the FAA web site has limited space for remarks on the

front page. Any information that does not fit on the front of the form should be placed in the additional remarks section on the reverse side.

### **Example of FAA Form 8120-10 Front**

#### REQUEST FOR CONFORMITY, FAA FORM 8120-10

| U.S. Department                                                                                             | REQUEST F                          | OR CONF             | ORMITY                                         |                            |  |  |
|----------------------------------------------------------------------------------------------------|------------------------------------|---------------------|------------------------------------------------|----------------------------|--|--|
| of Transportation                                                                                           | RFC Tracking Number: TC-1234-OK-1  |                     |                                                |                            |  |  |
| Federal Aviation<br>Admi nistration                                                                         | Revision:                          |                     | ate: 6/27/2015                                 | Page 1 of 2                |  |  |
| To: AFS-640 Designee Stand                                                                                  |                                    |                     | tion: Mr. Catchall DaBlame                     |                            |  |  |
| 123 Demming Street                                                                                          | Jardization branch                 |                     | Project No.: TC-1234-OK                        |                            |  |  |
| Oklahoma City, OK 73169                                                                                     |                                    |                     | Initial Date: 1/15/2015                        |                            |  |  |
| Request for Conformity Inspection:                                                                          |                                    |                     |                                                |                            |  |  |
| × Part Conformity                                                                                           | Propollor                          |                     |                                                |                            |  |  |
| Installation                                                                                                | Topeliei                           |                     |                                                |                            |  |  |
| Other (Specify)                                                                                             |                                    |                     |                                                |                            |  |  |
| A conformity inspection pertaining to the subject is requested for the following:                           |                                    |                     |                                                |                            |  |  |
| Applicant Name: Props-R-Us                                                                                  |                                    |                     |                                                |                            |  |  |
| Company Name:                                                                                               |                                    |                     |                                                |                            |  |  |
| Street: 6500 M                                                                                              | acArthur Blvd                      |                     |                                                |                            |  |  |
| City: Oklahor                                                                                               | ma City                            | Sta                 | te: OK                                         | <b>Zip</b> : 73169         |  |  |
| Time/Date Available:                                                                                        | 6/27/2015                          |                     | ×                                              | Applicant will Contact FAA |  |  |
| Type Installation:                                                                                          | N/A                                |                     |                                                |                            |  |  |
| Make/Model/Series:                                                                                          | Props-R-Us Zinger 10-7             | Qua                 | ntity: 1                                       |                            |  |  |
|                                                                                                    | P.O.) and Date: PO 122 1/15/2      | 2015                |                                                |                            |  |  |
| Design Data:<br>(with Rev/Date) See Page                                                                    | 2                                  |                     |                                                |                            |  |  |
| Special                                                                                                    |                                    |                     |                                                |                            |  |  |
| Instructions: See Page                                                                                      |                                    |                     | Dh (405) 555 1224                              |                            |  |  |
|                                                                                                    | t: Ms. Hurriup N. Waite            |                     | Phone: (405) 555-1234                          |                            |  |  |
| FAA Project Manage                                                                                          |                                    |                     | Phone: (405) 555-3456                          |                            |  |  |
| FAA Project Engineer: Mr. Itso Kay                                                                          |                                    |                     | Phone: (405) 555-3456<br>Phone: (405) 555-4567 | _                          |  |  |
| MIO Type Certification Mgmt spec: Ms. Izit Finished  MIDO Project Principal Inspector: Mr. Catchall DaBlame |                                    |                     | Phone: (405) 555-5678                          |                            |  |  |
|                                                                                                    | mi cateriali papiarric             |                     | (102) 222 2070                                 |                            |  |  |
| Remarks: Notify MIDO Pro                                                                                    | ject Principal Inspector Mr. Catch | nall DaBlame of any | unsatisfactory items found                     |                            |  |  |
| T.I.A. Issued Authorization                                                                                 | (Type Inspection                   | FAA Form  X Report) | n 8100-1 Required (Conform                     | ity Inspection             |  |  |
| T.I.R. Requir<br>Report)                                                                                    | ed (Type Inspection                | × FAA Form          | 8130-9 Required (Statement                     | of Conformity)             |  |  |
| × 8130-3 Tags Required (Airworthiness Approval Tag)                                                         |                                    |                     |                                                |                            |  |  |
| NOTE: Please return this r<br>the FAA conformity docu<br>Principal Inspector (PI)<br>Certification          |                                    | Reviewed F          | AA Project Engineer, Axx-xxx                   | t                          |  |  |
| Management Specialist (TC<br>Project Engineer (PE).                                                         | MS), and then to the FAA           |                     |                                                |                            |  |  |
| FAA Form 8120-10 (10-10) Su                                                                                 | persedes Previous Edition          |                     |                                                |                            |  |  |

Page 2 of 4

## **Example of FAA Form 8120-10 Back**

#### REQUEST FOR CONFORMITY, FAA FORM 8120-10 (CONTINUED)

| U.S. Department                                                      | REQUEST FOR CONFORMITY                                                |                          |      |  |  |  |
|----------------------------------------------------------------------|-----------------------------------------------------------------------|--------------------------|------|--|--|--|
| of Trensportation<br>Federal Aviation                                | RFC Tracking Number: TC-1234-OK-1                                     | Page 2                   | of 2 |  |  |  |
| Administration                                                       | Revision:⊪                                                            |                          |      |  |  |  |
|                                                                      | Continuation Sheet                                                    |                          |      |  |  |  |
| Design Data (continued):                                             |                                                                       |                          |      |  |  |  |
| Props-R-Us drawing: Zinger                                           | 10-1, Revision IR, Dated 6/27/2015 or later FAA approved revision     |                          |      |  |  |  |
| Special Instructions (continued):                                    |                                                                       |                          |      |  |  |  |
|                                                                      |                                                                       |                          |      |  |  |  |
| Remarks (continued):                                                 |                                                                       |                          |      |  |  |  |
|                                                                      |                                                                       |                          |      |  |  |  |
| Applicant requests FAA Designee Mr. Looksat Itall (001234567-DMIR) . |                                                                       |                          |      |  |  |  |
|                                                                      | RY-023456SW, is authorized to disposition UNSATs and approve later re | visions on FAA Form 8110 | l-3. |  |  |  |

#### Electronic Submission of RFC

Electronic submission of an RFC is done using the National Automated Conformity Inspection Process (NACIP):

- NACIP automates and standardizes manual procedures and processes used to access, create, submit, revise, print, track, delegate and distribute FAA Form 8120-10.
- NACIP is used by FAA engineers, inspectors, and designees (DER, DAR, DMIR) to produce FAA
  Form 8120-10 electronically and submit it to any FAA engineering field office and/or
  manufacturing field office.

Accessing NACIP is through the FAA website located at www.FAA.gov > Aircraft > Aircraft Certification > Design Approvals > National Automated Conformity Inspection Process (NACIP) or use this link: (http://www.faa.gov/aircraft/air\_cert/design\_approvals/nacip/.)

- Authorized DERs will be given access to NACIP and must generate a login ID and password.
- After login, the NACIP application will lead the user through the steps to generate and submit the RFC.

#### Completing the FAA Form 8120-10 Electronically

Submitting an RFC through NACIP requires entering the same information as when it is submitted as a hardcopy. Additional features on the NACIP version of the RFC are input lines for the originator to record the name and identification number of the principal DER involved in the conformity, any additional DERs, and the DMIR who is authorized to perform the inspection (if any). If the principal DER is authorized to disposition unsatisfactory items found during the inspection, the check box must be selected on the Principal DER entry line. The remarks listed on the manual version of the form should also appear when using NACIP. The below example shows part of a NACIP input screen listing the Principal DER and remarks.

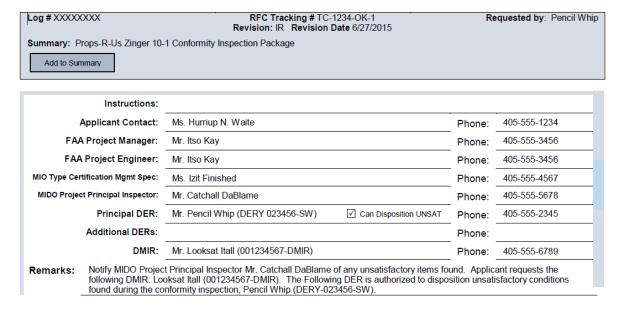